Der Code für return e; entspricht einer Zuweisung an eine Variable mit Relativadresse  $-3$ .

> code return e;  $\rho$  = code<sub>R</sub> e  $\rho$ storer -3 return

Beispiel: Für die Funktion **int** fac (**int**  $x$ ) { if  $(x \le 0)$  return 1; else return  $x *$  fac  $(x - 1)$ ;  $\left\{ \right\}$ 

erzeugen wir:

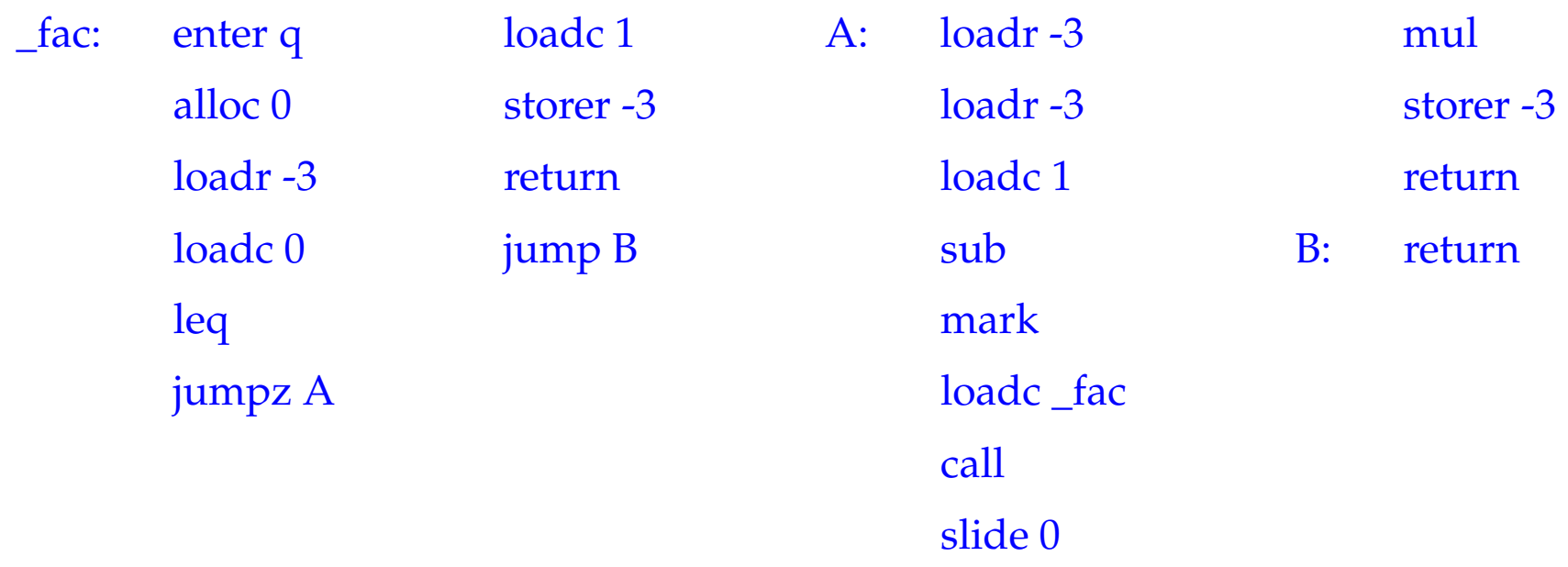

Dabei ist  $\rho_{\text{fac}} : x \mapsto (L, -3)$  und  $q = 1 + 1 + 3 = 5$ .

## **10 Übersetzung ganzer Programme**

Vor der Programmausführung gilt:

 $SP = -1$   $FP = EP = 0$   $PC = 0$   $NP = MAX$ 

Sei *p* ≡ *V\_defs F\_def*<sup>1</sup> . . . *F\_def<sup>n</sup>* , ein Programm, wobei *F\_def<sup>i</sup>* eine Funktion f*<sup>i</sup>* definiert, von denen eine main heißt.

Der Code für das Programm *p* enthält:

- Code für die Funktions-Definitionen *F\_def<sup>i</sup>* ;
- Code zum Anlegen der globalen Variablen;
- Code für den Aufruf von main();
- die Instruktion halt.

Dann definieren wir:

\n
$$
\text{code } p \, \emptyset = \text{enter } (k+4)
$$
\n $\text{alloc } (k+1)$ \n $\text{mark}$ \n $\text{loadc } \text{\_main}$ \n $\text{call}$ \n $\text{slide } k$ \n $\text{halt}$ \n $\_\text{f1}: \quad \text{code } F \_\text{def1} \, \rho$ \n $\vdots$ \n $\_\text{fn}: \quad \text{code } F \_\text{defn} \, \rho$ \n

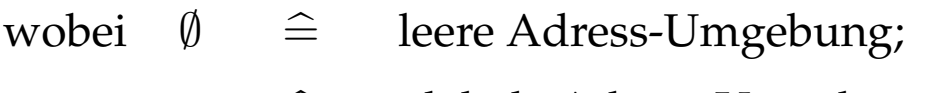

- $ρ$   $\hat{=}$  globale Adress-Umgebung;
- k  $\hat{=}$  Platz für globale Variablen